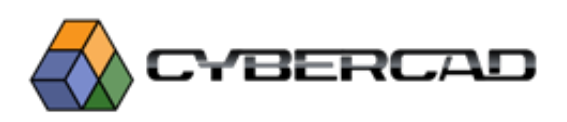

## **Форма заявки на проведение Воркшопа**

## **в ЦМИТ Фаблаб «Вектор» СтГАУ**

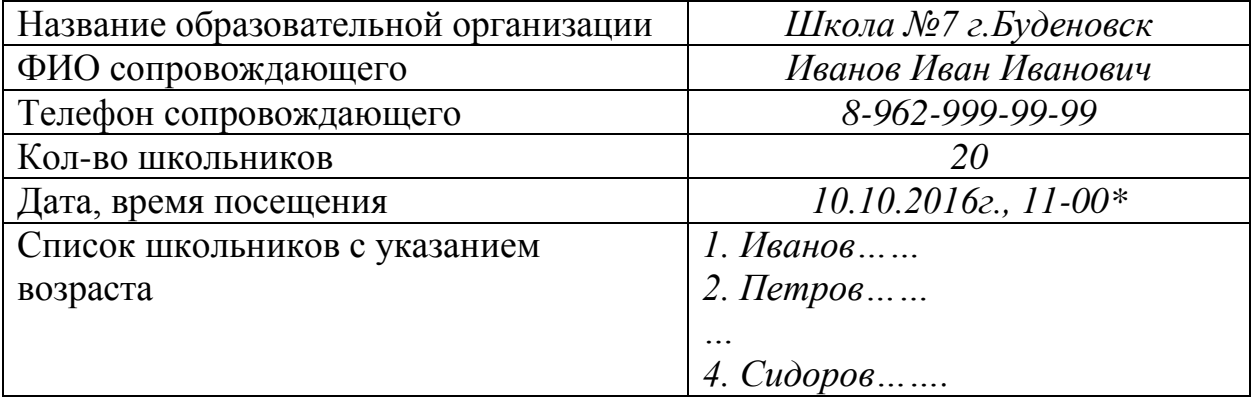

## **ЗАЯВКУ МОГУТ ПОДАТЬ ТОЛЬКО ОБРАЗОВАТЕЛЬНЫЕ УЧРЕЖДЕНИЯ СТАВРОПОЛСЬКОГО КРАЯ !**

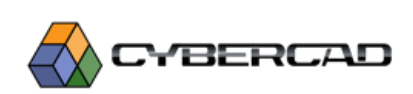